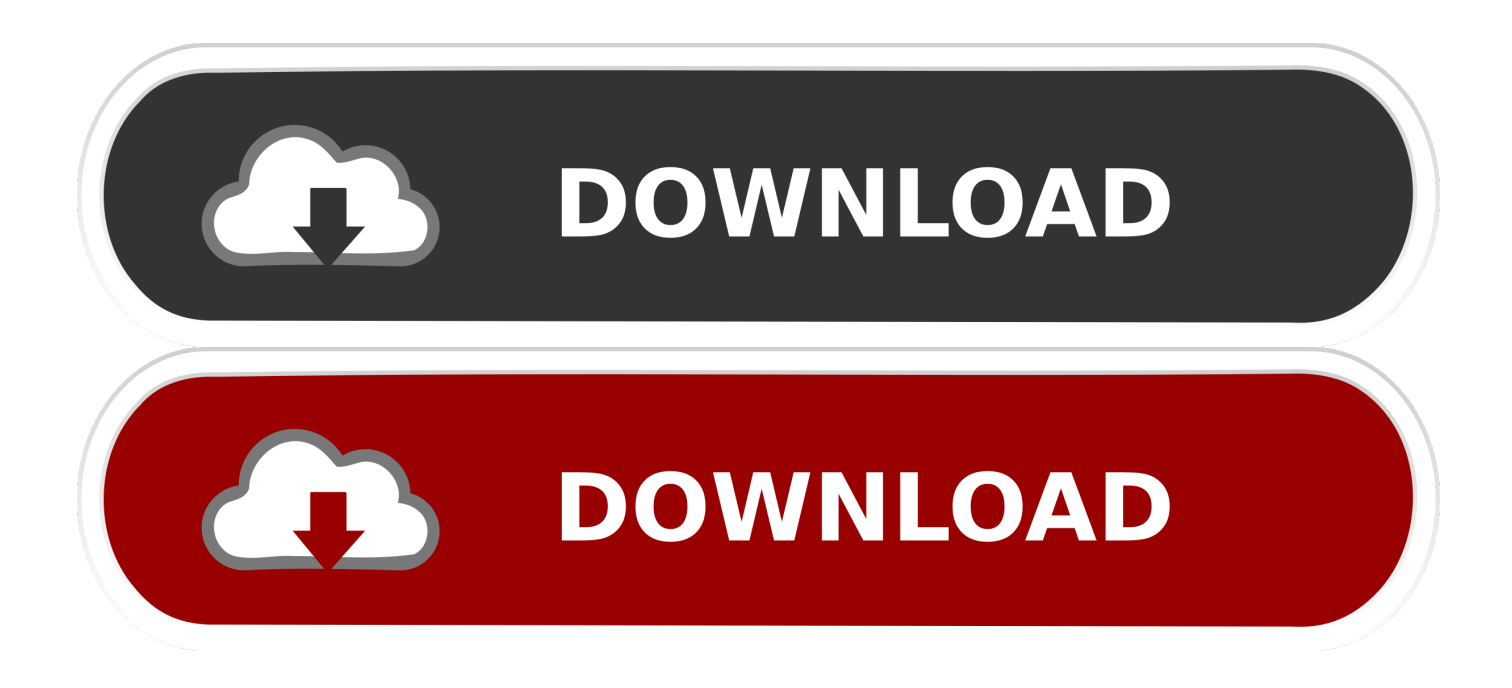

## [Ruby GolF :: Flatten A Directory Tree](https://tlniurl.com/1tos4v)

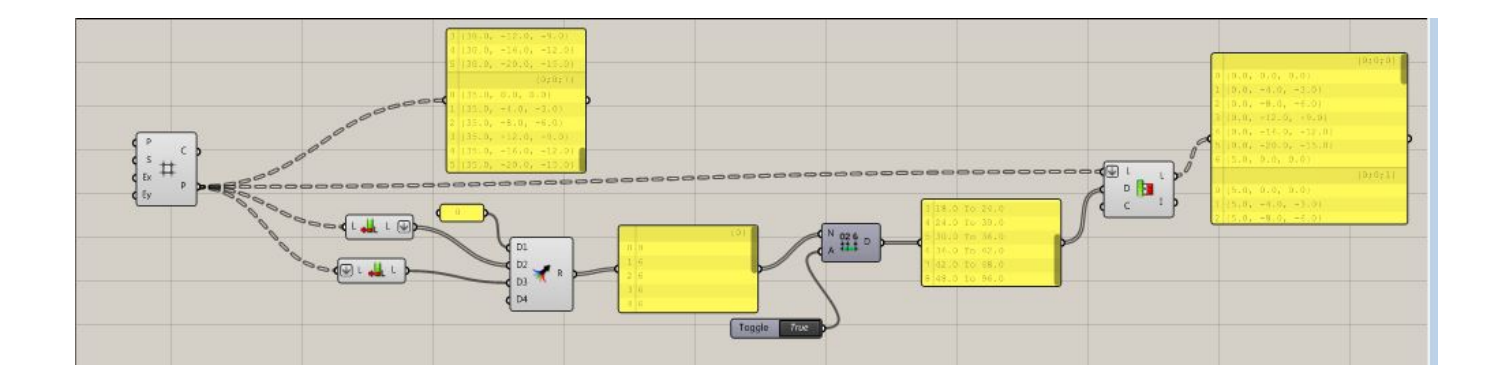

[Ruby GolF :: Flatten A Directory Tree](https://tlniurl.com/1tos4v)

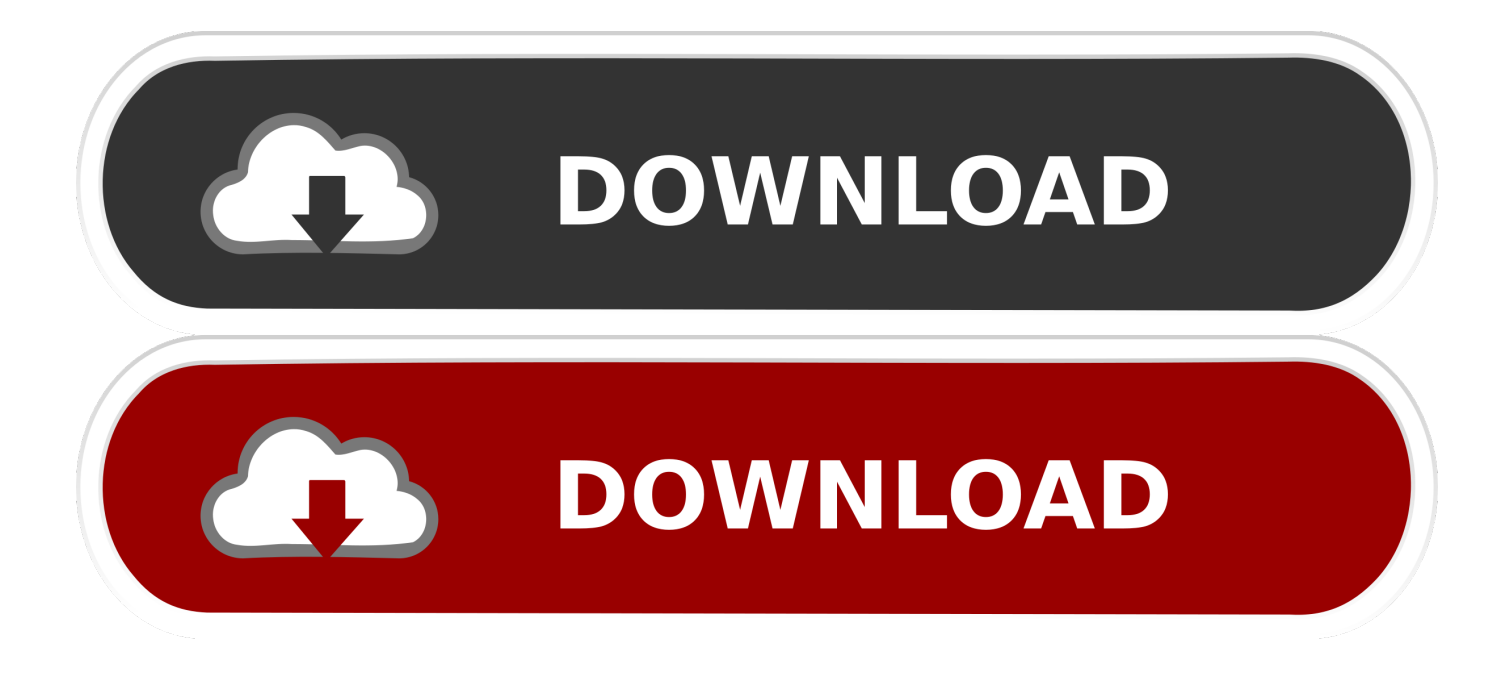

shift# default destination dir = source dirif (dest dir == nil) dest  $\text{dir} =$  source dirend# begin the flattening process flatten(source\_dir, dest\_dir).

DS\_Store # delete DS\_Store first if dir otherwise empty # also don't delete the directory if it's the root directory begin if (Dir.. shift# default source dir is current dirif (source  $\text{dir} = \text{nil}$ ) source  $\text{dir} =$  " "end #destination is second argument, otherwise same as sourcedest  $\text{dir} = \text{ARGV}$ .

### [Mud Puddle Visuals Success](https://sporevhalre.substack.com/p/mud-puddle-visuals-success)

', '', ' DS Store']# max file rename attempts\$max attempts = 20# initial directory tree depth\$depth = 0# max allowed directory tree depth\$max\_depth = 10def flatten(source\_dir, dest\_dir) # increment the tree depth \$depth += 1 # if surpassed max allowed tree depth, exit the directory if  $\delta$  shows depth puts "\n\n-- Max folder depth reached in '#{source\_dir}' --\n\n"  $\delta$ depth -= 1 # exit this directory return end # ensure dir paths end with '/' source\_dir += "/" if source\_dir[-1] != "/" dest\_dir += "/" if dest\_dir[-1] != "/" # read the items of the directory puts "Flattening contents of '#{source\_dir}' to '#{dest\_dir}'\n" Dir.. entries(source\_dir) each do litem| next if \$excludes include?(item) # skip excludes item = source\_dir + item # realize full path if File.. "Move all the files from the tree starting at source\_dir""into dest\_dir out of the tree"# directory listings to skip\$excludes = ['.. basename(filename, "  $\ast$ ") + " + version to  $s +$  File extname(filename) end # if the new path already exists, try again if File.. rename(filename, new path) endend#  $START$  # source dir is first argument, otherwise current directorysource dir = ARGV. [Bitcore BTX Mining Difficulty Graph](https://osf.io/r59c4/)

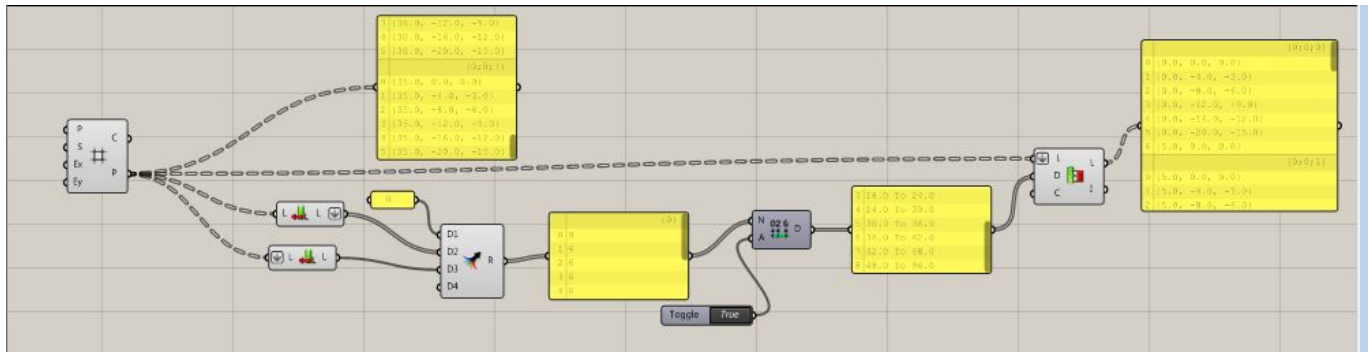

[Vpt7 Download Mac](https://mutazabart.substack.com/p/vpt7-download-mac)

### [Mac Installer Dmg](https://postdervaiby.substack.com/p/mac-installer-dmg)

directory?(item) # subdirectory flatten(item, dest dir) # recursively flatten subdir else #file rename file(item, dest dir, 0) # attempt to rename the file end end # check if the directory is empty, if so delete it # special case, ruby won't consider a dir empty if it contains. [Driver San Francisco Mac Download](https://peaceful-murdock-58116a.netlify.app/Driver-San-Francisco-Mac-Download)

### [Psu Football Recruiting Blue White Illus](http://trasaricber.blogg.se/2021/february/psu-football-recruiting-blue-white-illus.html)

entries(source dir) - \$excludes) empty? and \$depth  $> 1$  puts "deleting #{source dir}" if File.. file?( new path ) puts("File '#{new\_path}' exists ") if (version > \$max\_attempts) puts "Max rename attempts reached for '#{filename}'" end rename file(filename, dest dir, version  $+= 1$ ) else puts("moving '#{filename}' to '#{new\_path}'") File.. dirname(filename) + "/"  $=$  dest dir puts "file #{filename} already in #{dest dir}" return end # get the straight filename, no path fname = File..

basename(filename) # set what the new full path ought to be new\_path = dest\_dir + fname # if we are attempting new versions append the version to the basename before the extension if version  $> 0$  new path = dest dir + File.. file?("#{source\_dir}  $DS\_Store'$ )  $_ =$  `rm "#{source\_dir} DS\_Store"` end Dir delete(source\_dir) end rescue # do nothing end \$depth  $- = 1$  # exit this directoryend# renames the file, moving it to the dest\_dir if the file# isn't already in the directory at dest\_dirdef rename\_file(filename, dest\_dir, version) # file already in dest\_dir? if File. 34bbb28f04 [Adblock Chrome Mac Free Download](https://www.garkaneenergy.com/sites/garkane/files/webform/margaber478.pdf)

# 34bbb28f04

[Pulse Secure Macos Catalina Download](https://seesaawiki.jp/pioscanbanost/d/Pulse Secure Macos Catalina Download)